# **KARTA MODUŁU / KARTA PRZEDMIOTU**

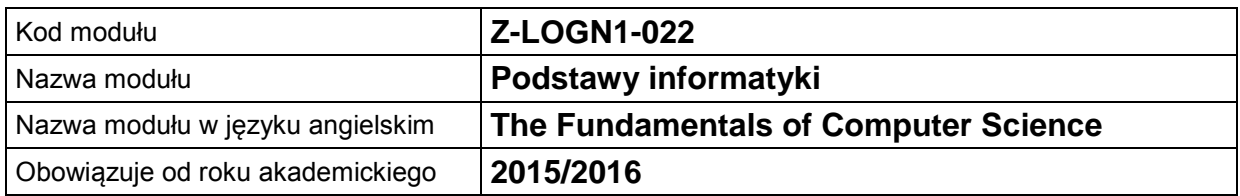

# **A. USYTUOWANIE MODUŁU W SYSTEMIE STUDIÓW**

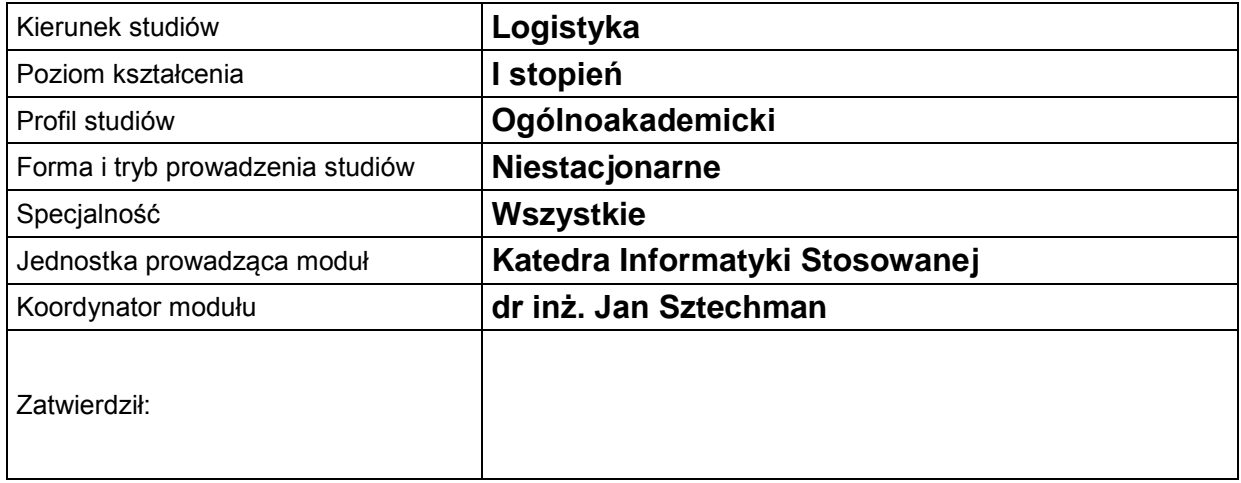

# **B. OGÓLNA CHARAKTERYSTYKA PRZEDMIOTU**

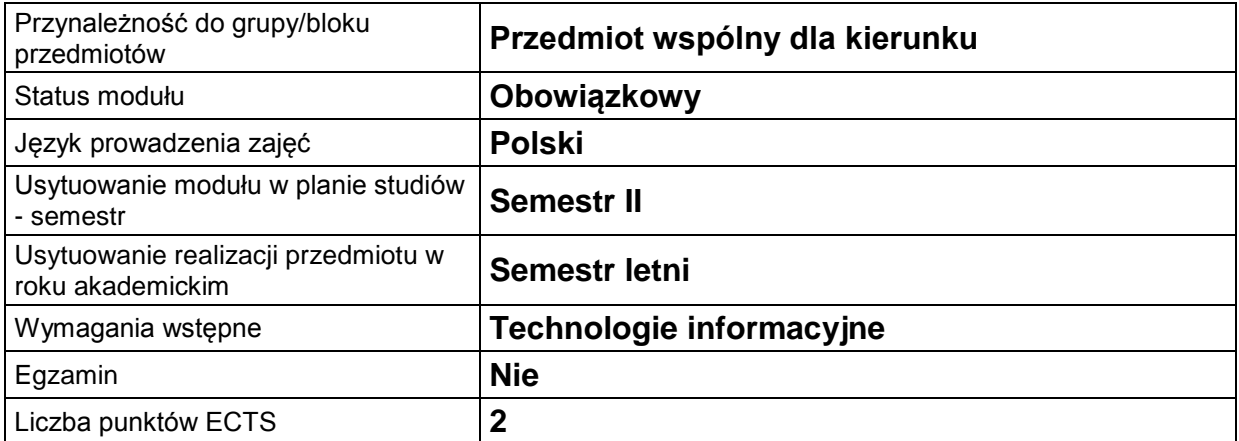

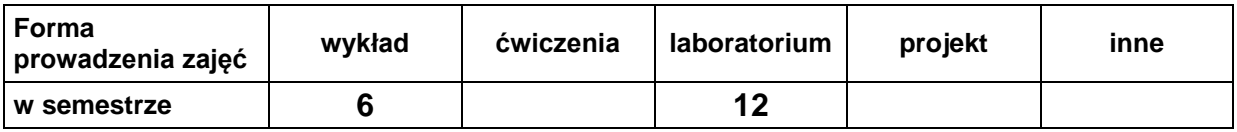

#### **C. EFEKTY KSZTAŁCENIA I METODY SPRAWDZANIA EFEKTÓW KSZTAŁCENIA**

**Cel**  modułu strukturalnego, rozwiązywania problemów matematyczno-statystycznych wraz z graficzną W trakcie zajęć z tego przedmiotu student powinien nabyć umiejętności z zakresu tworzenia prostych programów obliczeniowych w języku algorytmicznym, programowania prezentacją wyników obliczeń.

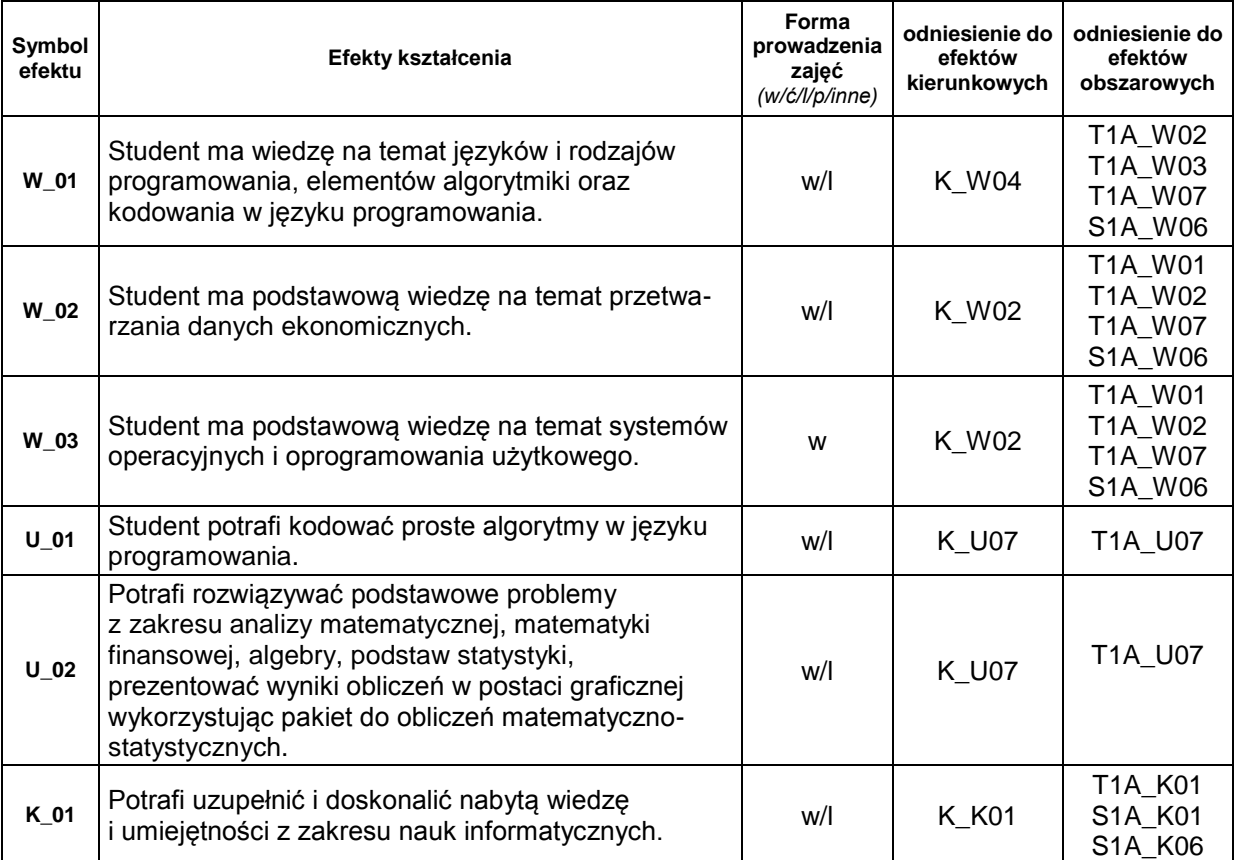

#### **Treści kształcenia:**

1. Treści kształcenia w zakresie wykładu

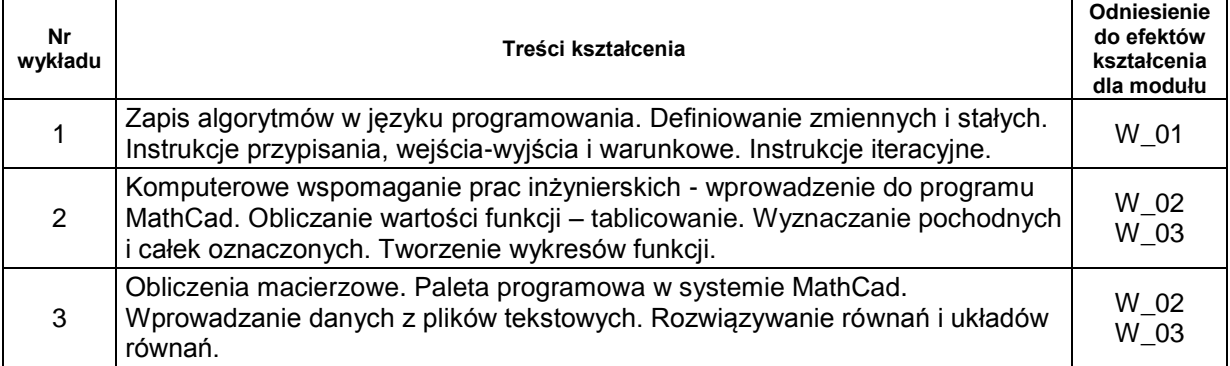

#### 2. Treści kształcenia w zakresie zadań laboratoryjnych

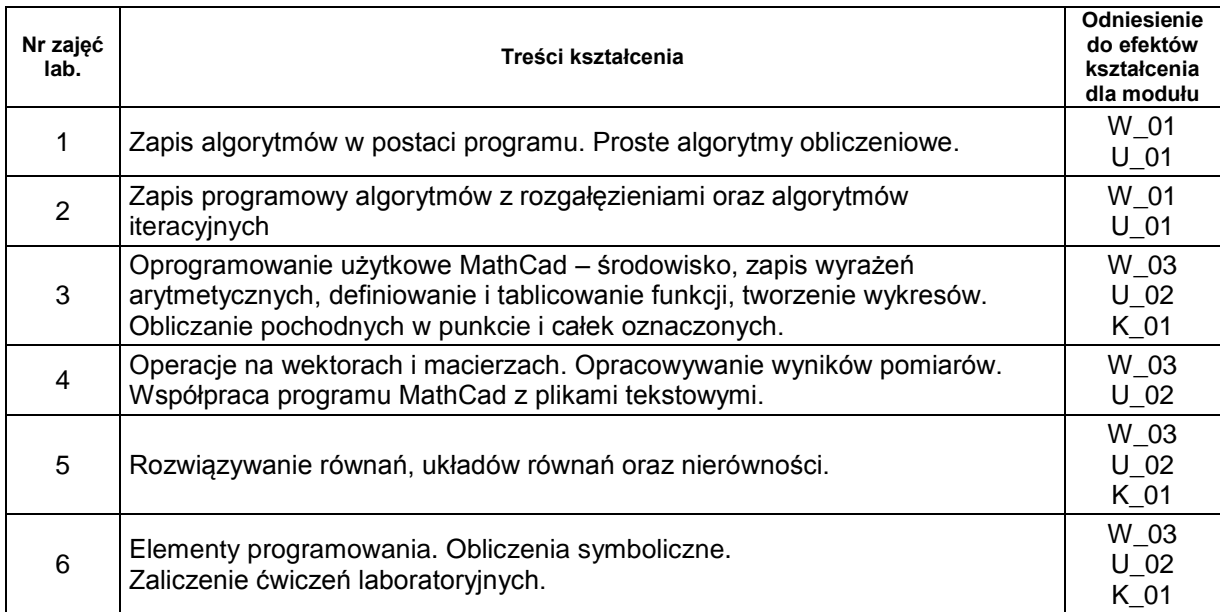

# **Metody sprawdzania efektów kształcenia**

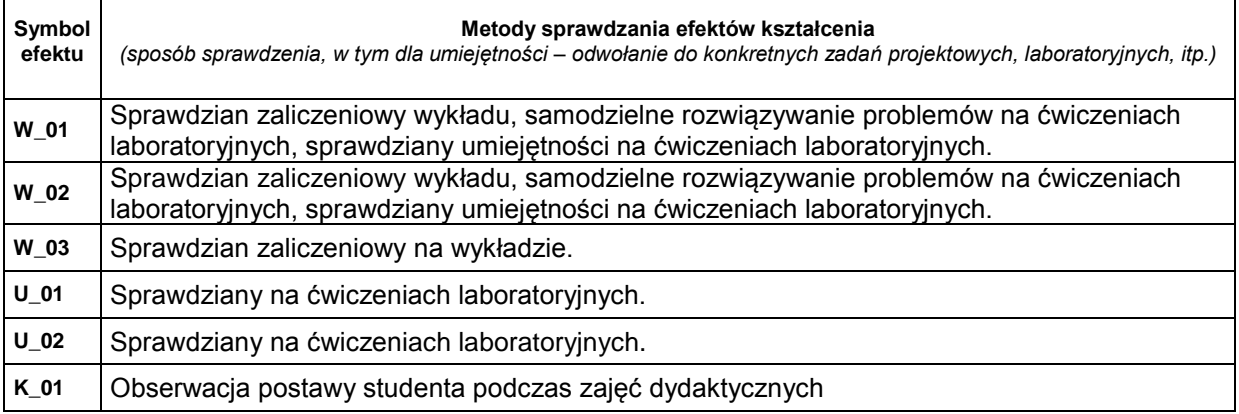

٦

### **D. NAKŁAD PRACY STUDENTA**

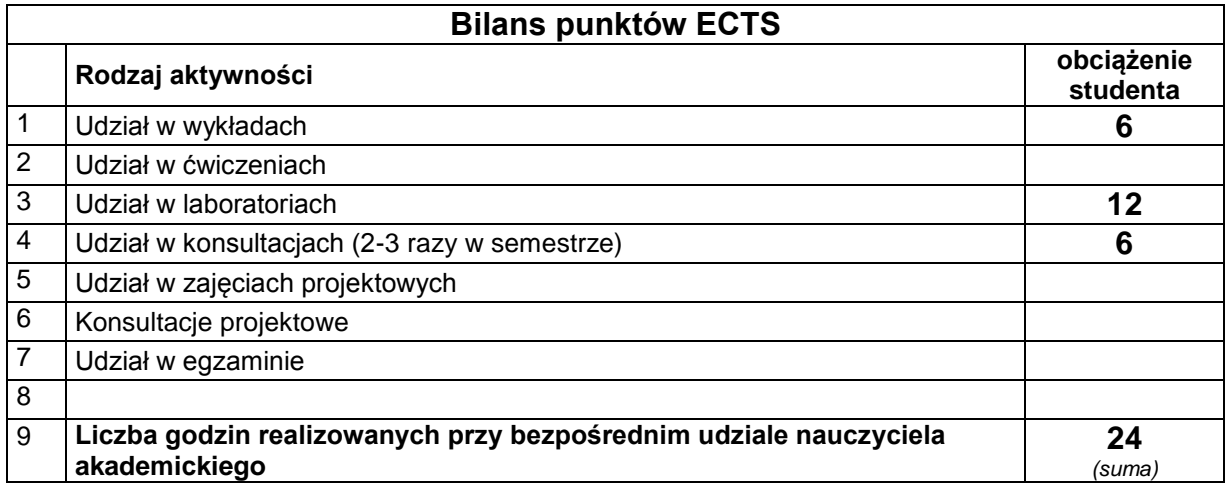

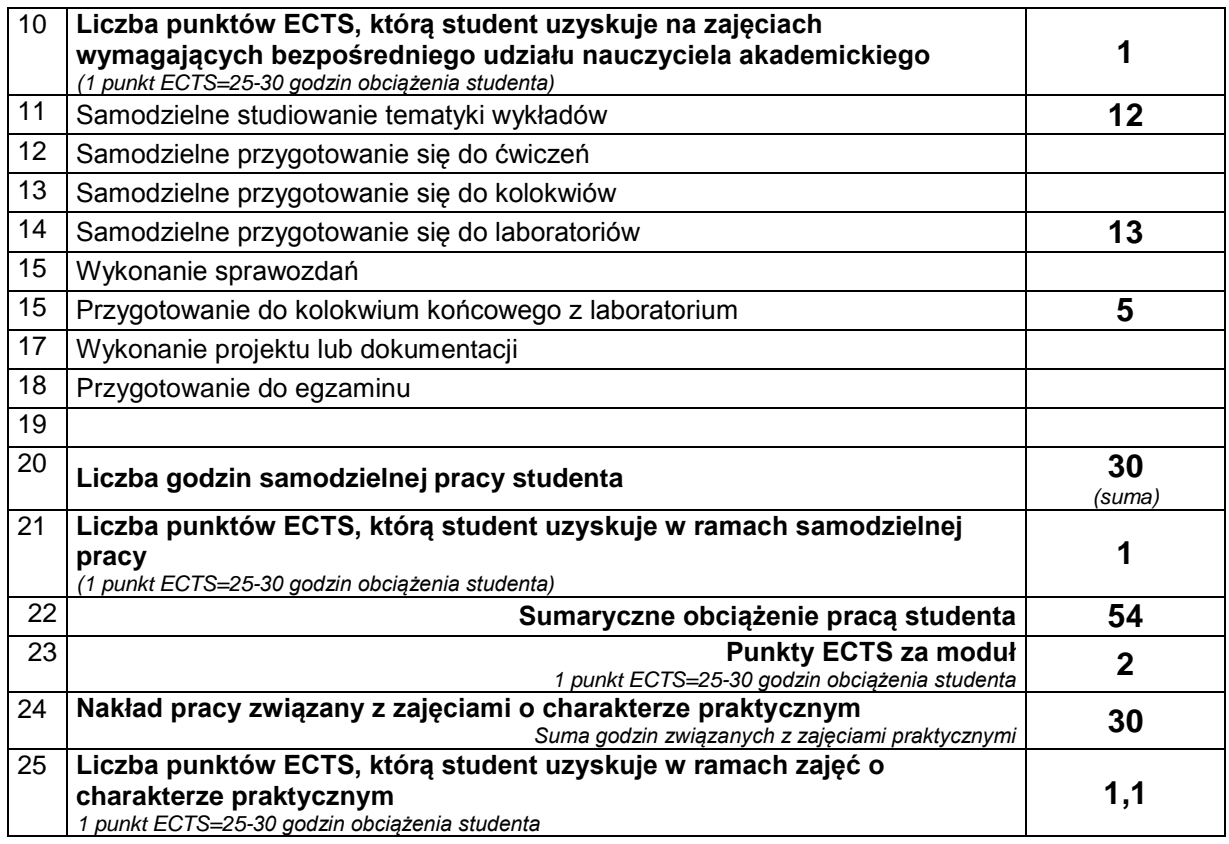

# **E. LITERATURA**

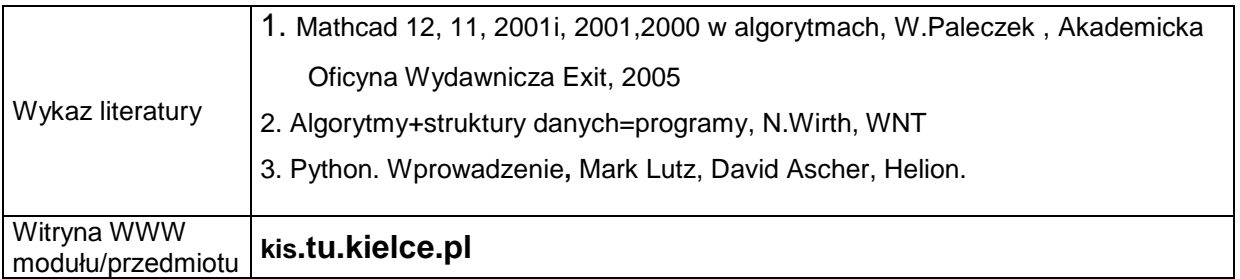